# **Myitlab Answers To Quizzes**

Eventually, you will utterly discover a further experience and achievement by spending more cash. nevertheless when? reach you endure that you require to get those all needs next having significantly cash? Why dont you try to acquire something basic in the beginning? Thats something that will lead you to comprehend even more not far off from the globe, experience, some places, in the manner of history, amusement, and a lot more?

It is your completely own mature to doing reviewing habit. among guides you could enjoy now is **Myitlab Answers To Quizzes** below.

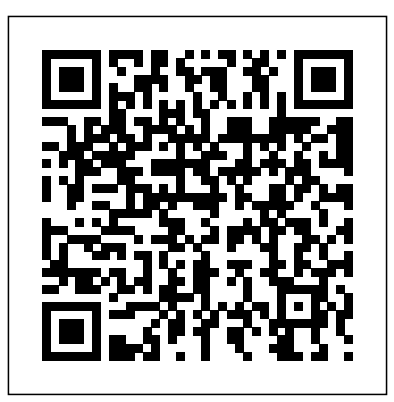

#### Global Marketing Pearson

This is the eBook of the printed book and may not include any media, website access codes, or print supplements that may come packaged with the bound book. Elayn Martin-Gay firmly believes that every student can succeed, and her developmental math textbooks and video resources are motivated by this belief. Algebra: A Combined Approach , Fourth Edition was written to provide students with a solid foundation in algebra and help them effectively transition to their next mathematics course. The new edition offers new resources like the Student Organizer and now includes Student Resources in the back of the book to help students on their quest for success.

**UXD and UCD Approaches for Accessible Education** Prentice Hall This book covers introductory Microsoft Word, Excel, Access, and PowerPoint, with an additional Windows 10 chapter. Beyond point-and-click The goal of the Exploring series is to move students beyond the point-andclick, to understanding the why and how behind each skill. And because so much learning takes place outside of the classroom, this series provides learning tools that students can access anywhere, anytime. Students go to college now with a different set of skills than they did years ago. With this in mind, the Exploring series seeks to move students beyond the basics of the software at a faster pace, without sacrificing coverage of the fundamental skills that everyone needs to know. Also available with MyITLab MyITLab (R) is an online homework, tutorial, and assessment program designed for Information Technology (IT) courses, which engages students and improves results. HTML5 Simulation exercises and Live-in-Application Grader projects come with the convenience of auto-grading and instant feedback, helping students learn more quickly and effectively. Digital badges lets students showcase their Microsoft Office or Computer Concepts competencies, keeping them motivated and focused on their future careers. MyITLab builds the critical skills needed for college and career success. Note: You are purchasing a standalone product; MyITLab does not come packaged with this content. Students, if interested in purchasing this title with MyITLab, ask your instructor for the correct package ISBN and Course ID. Instructors, contact your Pearson representative for more information. **Intelligent Systems and Applications** Wiley "Intended as an upper-level undergraduate or introductory graduate text in computer science theory," this book lucidly covers the key concepts and theorems of the theory of computation. The presentation is remarkably clear; for example, the "proof idea," which offers the reader an intuitive feel for how the proof was constructed, accompanies many of the theorems and a proof. Introduction to the Theory of Computation covers the usual topics for this type of text plus it features a solid

#### Problem-Solving Cases in Microsoft® Access™ and Excel® Prentice Hall

section on complexity theory--including an entire chapter on space complexity. The final chapter introduces more advanced topics, such as the discussion of complexity classes associated with probabilistic algorithms.

#### **Financial Management for Public, Health, and Not-for-profit Organizations** Prentice Hall

For courses in Microsoft(R) Office applications. Designed for a new generation of learners Trusted for over 15 years, Skills for Success with Microsoft Office 365, 2019 Edition, Introductory , teaches students software the way they prefer to learn it -- by seeing and doing, rather than reading blocks of text. Each skill is presented in a highly visual two-page spread with step-by-step instructions so students can easily follow along. Real-world projects build critical thinking, problem-solving, and collaborative skills, while meeting MOS objectives. The 2019 edition includes new Skills 1-10 Instructional Grader projects requiring students to read the book and complete projects in tandem. It also has a wealth of new Mac OS(R) tips and best practices to ensure all students can learn and apply the skills effectively. Also available with MyLab IT By combining trusted author content with digital tools and a flexible platform, MyLab personalizes the learning experience and improves results for each student. MyLab IT 2019 delivers trusted content and resources through an expansive course materials library, including new easy-to-use Prebuilt Learning Modules that promote student success. Through an authentic learning experience, students become sharp critical thinkers and proficient in Microsoft Office, developing essential skills employers seek. Note: You are purchasing a standalone product; MyLab IT does not come packaged with this content. Students, if interested in purchasing this title with MyLab IT, ask your instructor to confirm the correct package ISBN and Course ID. Instructors, contact your Pearson representative for more information. If you would like to purchase both the physical text and MyLab IT, search for: 0135768918 / 9780135768914 Skills for Success with Office 2019 Introductory, 1/e + MyLab IT w/ Pearson eText, 1/e Package consists of: 013536647X / 9780135366479 Skills for Success with Microsoft Office 2019 Introductory, 1/e 0135366585 / 9780135366585 MyLab IT with Pearson eText -- Access Card -- for Skills for Success with Office 365, 2019 Edition, 1/e

Provides students with all the tools they need to pass the typical Quantitative Methods course. This title includes chapters that focus on a selection of statistical techniques, illustrated with examples from across business, marketing, economics, finance, and public administration, that may appeal to students across the business spectrum. *GO! with Office 2019 Volume 1* eBookIt.com "All good marketing is local. Global companies know this and are going "glocal."There is also a trend towards the Internet of Everything, which revolutionizes the whole marketing discipline.Svend Hollensenhas captured all the latest trends very well with the new cases inhis seventh edition of Global Marketing." Philip Kotler, S. C. Johnson & Son Distinguished Professor of International Marketing, Kellogg School of Management, Northwestern University In this era of increased globalisation, if there s one textbook that today s students and tomorrow s marketers need to read, it s Svend Hollensen s world renowned text. For over fifteen years "Global Marketing" has been the definitive, truly international guide to marketing. During that time, borders have become ever more transient and this book more central to the work of marketers all around

the world. Now into its seventh edition, "Global Marketing "continues to be the most up-to-date and thorough text of its kind, with cutting-edge case studies and a focus on the impact of new technologies and perspectives on international marketing. This seventh edition expands on a number of new topics, including: shared economy solutions, social media, eservices and smartwatch app marketing, as well as many more. It is ideal for undergraduate and postgraduate students studying international marketing, and for any practitioners who want to take their global marketing strategies to the next level. "The world today truly is flat, and a sound global perspective is an absolute must for all students. SvendHollensen'sGlobal Marketingprovides a thorough and comprehensive treatment that delivers on this need." Michael R. Solomon, Professor of Marketing, Haub School of Business, Saint Joseph's University, USA, and Professor of Consumer Behaviour, University of Manchester, UK The best textbook on global marketing I have come across! The case studies, many of them available online, provide an excellent basis for class discussion. Elisabeth Gotze, Vienna University of Economics and Business Excellent level of MyProgrammingLab is an online homework, tutorial, detail in each chapter to support learning around strategic global marketing decisions. The video case studies are a huge bonus and really help to bring the subject alive. Giovanna Battiston, Senior Lecturer in Marketing, Sheffield Hallam University Key Features include: A clear part structure, organised around the five main decisions that marketing people in companies face in connection to the global marketing process MyProgrammingLab comes from Pearson, your End of part and end of chapter case studies helping students to partner in providing the best digital learning understand how the theory relates to real world application Video case studies (available at

www.pearsoned.co.uk/hollensen), showing how practitioners are using Global Marketing in their work About the author Svend Hollensen is Associate Professor of International Marketing at the University of Southern Denmark and has worked as a marketing consultant for several international companies and organizations. As well as this book, he is the author of other Pearson texts, including"Marketing Management"and "Essentials of Global Marketing." Student resourcesspecifically written to complement this textbook are at www.pearsoned.co.uk/hollensen "

## **GO! with Microsoft Office 365, Word 2019 Comprehensive** Pearson Higher Ed

programs while introducing the  $C_{+}$ + programming language. This style of teaching builds programming confidence and enhances each student's development of programming skills. This edition in the Starting Out Series covers the core programming concepts that are introduced in the first semester introductory programming course. As with all Gaddis texts, clear and easy-to-read code listings, concise and practical real-world examples, and an abundance of exercises appear in every chapter. This book includes the first 15 chapters from the best-selling Starting Out with C++: From Control Structures through Objects, and covers the core programming concepts that are introduced in the first semester introductory programming course. MyProgrammingLab for Starting Out with  $C++$  is a total learning package. and assessment program that truly engages students in learning.It helps students better prepare for class, quizzes, and exams-resulting in better performance in the course-and provides educators a dynamic set of tools for gauging individual and class progress. And, experiences. ' Note: If you are purchasing the standalone text or electronic version, MyProgrammingLab does not come automatically packaged with the text. To purchase MyProgrammingLab, please visit: myprogramminglab.com or you can purchase a package of the physical text + MyProgrammingLab by searching for ISBN 10: 0132926865 / ISBN 13: 9780132926867.' MyProgrammingLab is not a selfpaced technology and should only be purchased when required by an instructor.

This book presents Proceedings of the 2021 Intelligent Systems Conference which is a remarkable collection of chapters covering a wider range of topics in areas of intelligent systems and artificial intelligence and their applications to the real world. The conference attracted a total of 496 submissions from many academic pioneering researchers, scientists, industrial engineers, and students from all around the world. These submissions underwent a double-blind peer-review process. Of the total submissions, 180 submissions have been selected to be included in these proceedings. As we witness exponential growth of computational intelligence in several directions and use of intelligent systems in everyday applications, this book is an ideal resource for reporting latest innovations and future of AI. The chapters include theory and application on all aspects of artificial intelligence, from classical to intelligent scope. We hope that readers find the book interesting and valuable; it provides the state-of-the-art intelligent methods and techniques for solving real-world problems along with a vision of the future research. .

**Starting Out with Python Mike Murach & Associates** Congratulations! You are about to start on a journey that can take you in many directions and holds the potential to make you a confident, successful professional in cosmetology. As a cosmetologist, you will become a trusted professional, the person your clients rely on to provide them with ongoing service, enabling them to look and feel their best. You will become as personally involved in your clients' lives as their physicians or dentists are, and with study and practice, you can be as much in demand as a well-regarded medical provider. - Preface.

Exam 77-420 Microsoft Excel 2013 armando cavanha Teach the course YOU want in LESS TIME In today's fastmoving, mobile environment, the GO with Office 2016 series focuses on the job skills needed to succeed in the workforce. With job-related projects that put Microsoft  $Office(R)$  into context, students learn the how and why at

*Algebra: A Combined Approach (Subscription)* Random House

In Starting Out with C++: From Control Structures through Objects, Brief Edition, 7e, Gaddis takes a problem-solving approach, inspiring students to understand the logic behind developing quality

DBMS Lab Manual 2018 Worldcomp International C Learn what a flipped classroom is and why it works,

and get the information you need to flip a classroom. You'll also learn the flipped mastery model, where students learn at their own pace, furthering opportunities for personalized education. This simple concept is easily replicable in any classroom, doesn't cost much to implement, and helps foster selfdirected learning. Once you flip, you won't want to go back!

the moment they need to know, all in the appropriate Microsoft procedural syntax. For Office 2016, the hallmark guided-practice to skill-mastery pathway is better than ever. Students have many opportunities to work live in Microsoft office to apply the skills they've learned. In addition, instructional projects are now available as grader projects in MyITLab, so students can work live in Office while receiving auto-graded feedback. These high-fidelity simulations match the text and provide commit, the secrets of Marvel County could destroy them an effective pathway for learning, practicing, and assessing their abilities. After completing the instructional expose the conspiracy and make it out alive. projects, students can apply their skills with a variety of progressively challenging projects that require them to solve problems, think critically, and create on their own. New GO Collaborate with Google projects allow students to apply their skills to a new environment that is already popular in many workplaces. Integrated Microsoft Office Specialist (MOS) objectives make GO your one resource for learning Office, gaining critical productivity skills, and prepare for MOS certification. Also available with MyITLab MyITLab (R) is an online homework, tutorial, and assessment program designed for Information Technology (IT) courses, to engage students and improve available with MyITLab MyITLab (R) is an online homework, results. HTML5 Simulation exercises and Live-in-Application Grader projects come with the convenience of auto-grading and instant feedback, so students learn more quickly and effectively, and build the critical skills needed for college and career success. Digital badges allow students to showcase their Microsoft Office or Computer Concepts competencies, keeping them motivated and focused on their future careers. Note: You are purchasing a standalone product; MyITLab does not come packaged with this content. Students, if interested in purchasing this title with MyITLab, ask your instructor for the correct package ISBN and Course ID. Instructors, contact your Pearson representative for more information.

#### **Go! with Microsoft Office 2016** Prentice Hall

13. Behind the scenes: The Internet: how it works -- The history of the PC.

#### Flip Your Classroom Pearson

" A clear and student-friendly introduction to the fundamentals of Python starting Out with Python®, 4th Edition, Tony Gaddis' accessible coverage introduces students to the basics of programming in a high level language. Python, an easy-tolearn and increasingly popular object-oriented language, allows readers to become comfortable with the fundamentals of programming without the troublesome syntax that can be challenging for novices. With the knowledge acquired using Python, students gain confidence in their skills and learn to recognize the logic behind developing high-quality programs. Starting Out with Python discusses control structures, functions, arrays, and pointers before objects and classes. As with all Gaddis texts, clear and easy-to-read code listings, concise and practical real-world examples, focused explanations, and an abundance of exercises appear in every chapter. Updates to the 4th Edition include revised, improved problems throughout, and new Turtle Graphics sections that provide flexibility as assignable, optional material."--Amazon.com viewed August 27, 2020.

### Pharmaceutical Marketing South Western Educational Publishing

I held back when I could've helped. And now I can't even do that.Sophia Bell is a homicide detective who only loved her work. But when that same love gets her suspended from the department, she finds herself lost and broken. Agreeing to a night out only makes things worse until someone steps in at the perfect time. All of a sudden, her life seems to turn around. Noah's an art dealer by day and

an artist in the bed by night, and Sophia thinks she's finally found her dream guy.However, Noah's life is the last thing she should get involved in. Desperately trying to afford his nephew's expensive medical treatment, it's clear that selling art isn't his only source of money. Little does Sophia know, there are secrets behind every corner of Noah's life, extending even to the people Sophia considers friends. When Noah is pegged for a crime he didn't both. With their lives on the line, only together can they Arriba! Newnes

This book offers full, comprehensive coverage of Microsoft Excel. Beyond point-and-click The goal of the Exploring series is to move students beyond the point-and-click, to understanding the why and how behind each skill. And because so much learning takes place outside of the classroom, this series provides learning tools that students can access anywhere, anytime. Students go to college now with a different set of skills than they did years ago. With this in mind, the Exploring series seeks to move students beyond the basics of the software at a faster pace, without sacrificing coverage of the fundamental skills that everyone needs to know. Also tutorial, and assessment program designed for Information Technology (IT) courses, which engages students and improves results. HTML5 Simulation exercises and Live-in-Application Grader projects come with the convenience of autograding and instant feedback, helping students learn more quickly and effectively. Digital badges lets students showcase their Microsoft Office or Computer Concepts competencies, keeping them motivated and focused on their future careers. MyITLab builds the critical skills needed for college and career success. Note: You are purchasing a standalone product; MyITLab does not come packaged with this content. Students, if interested in purchasing this title with MyITLab, ask your instructor for the correct package ISBN and Course ID. Instructors, contact your Pearson representative for more information.

FRANK WOOD'S BUSINESS ACCOUNTING. IGI Global Teach the course YOU want in LESS TIME In today's fastmoving, mobile environment, the GO with Office 2016 series focuses on the job skills needed to succeed in the workforce. With job-related projects that put Microsoft Office(R) into context, students learn the how and why at the moment they need to know, all in the appropriate Microsoft procedural syntax. For Office 2016, the hallmark guided-practice to skill-mastery pathway is better than ever. Students have many opportunities to work live in Microsoft office to apply the skills they've learned. In addition, instructional projects are now available as grader projects in MyITLab, so students can work live in Office while receiving auto-graded feedback. These high-fidelity simulations match the text and provide an effective pathway for learning, practicing, and assessing their abilities. After completing the instructional projects, students can apply their skills with a variety of progressively challenging projects that require them to solve problems, think critically, and create on their own. New GO Collaborate with Google projects allow students to apply their skills to a new environment that is already popular in many workplaces. Integrated Microsoft Office Specialist (MOS) objectives make GO your one resource for learning Office, gaining critical productivity skills, and prepare for MOS certification. Also available with MyITLab MyITLab (R) is an online homework, tutorial, and assessment program designed for Information Technology (IT) courses, to engage students and improve results. HTML5 Simulation exercises and Live-inApplication Grader projects come with the convenience of administration, consulting, as executives and auto-grading and instant feedback, so students learn more quickly and effectively, and build the critical skills needed for college and career success. Digital badges allow students to showcase their Microsoft Office or Computer Concepts competencies, keeping them motivated and focused on their future careers. Note: You are purchasing a standalone product; MyITLab does not come packaged with this content. Students, if interested in purchasing this title with MyITLab, ask your instructor for the correct package ISBN and Course ID. Instructors, contact your Pearson representative for more information.

## **GO! with Microsoft Word 2016 Comprehensive** Pearson

This practical, hands-on tutorial/reference/guide to MySQL is perfect for beginners, but it also works for experienced developers who are not getting the most from MySQL. As you would expect, this book shows how to code all of the essential SQL statements for creating and working with a MySQL database. But beyond that, this book also shows how to design a database, including how to use the graphical MySQL Workbench to create an EER model. It shows how to take advantage of relatively new MySQL features such as foreign keys, transactions, stored procedures, stored functions, triggers, and events. It even presents a starting set of skills for a database administrator (DBA), including how to secure and back up databases. And like all Murach books, it uses the distinctive "paired pages" format, which breaks the material into manageable skills to speed up both learning and reference. A great help for MySQL users at any level.

*Go! with Microsoft Office 2016* International Society for Technology in Education

This Microsoft Excel 2013, Exam 77-420 book is the only Microsoft Official Academic Course (MOAC) textbook. This series includes a complete classroom instructional program. This Excel 2013 text is mapped to the Excel 2013 certification exam objectives and is designed to re-enforce workforce skills. With this book students learn to create and edit professional-looking spreadsheets for a variety of purposes and situations. It also covers such skills as charting, creating analytical, financial reports, data entry, developing budgets, formatting numerical (financial, statistical, etc.) reports, creating forms, graphing, processing data, reporting, technical support, trending and much more. The Microsoft Official Academic Course (MOAC) Office series also offers OfficeGrader. This valuable tool corrects your students tasked-based assignments. Students work on real-world problems like the ones they will encounter in the workforce ensuring they are ready for real professional challenges. OfficeGrader allows for efficient and consistent grading saving time for other important teaching activities. Grading is easier than ever allowing faster assignment turnaround to students. Excel 2013 certification can help students with classwork and differentiate job hunters in todays competitive job market. Students who have earned certification can broaden their employment opportunities in such fields as accounting, office

managers, help desk personnel, instructors/trainers, program/project managers, and sales careers. Canadian Business and the Law Prentice Hall This is the eBook of the printed book and may not include any media, website access codes, or print supplements that may come packaged with the bound book. Information Systems Today shows readers how information technology and systems are continuing to expand within all aspects of today's organizations and society. The fifth edition focuses on how information systems are fueling globalization—making the world smaller and more competitive—in virtually every industry and at an ever-increasing pace.

## **Promoting Active Learning Through the Flipped Classroom Model** Pearson

"This book focuses on an in-depth assessment on strategies and instructional design practices appropriate for the flipped classroom model, highlighting the benefits, shortcoming, perceptions, and academic results of the flipped classroom model"--